### Символьные и Строковые ВЕЛИЧИНЫ

#### ОГЛАВЛЕНИЕ

- Символьные и Строковые величины  $\Box$
- Сравнение переменных п
- Сложение переменных П
- **Функция Concat** Π
- **Функция Length** П
- **ФУНКЦИЯ POS** П
- Функция Сору П
- **Функции Ord и Chr** Π
- Процедура Delete Π
- Процедура Insert П
- Процедура Val П
- Процедура Str D
- Цикл с символьной переменной П

#### **СИМВОЛЬНЫЕ И СТРОКОВЫЕ ВЕЛИЧИНЫ**

Для работы с символами, словами и предложениями в Паскале существуют типы данных – **CHAR** И **STRING,** представляющие собой символы в кодировке Windows.

Тип **CHAR** (**символьный**) - значения занимают 1 байт и представляют собой 1 символ.

Тип **STRING** (**строковый**) – значением может быть любая последовательность символов длиной не более 255.

Переменные *должны быть* описаны в разделе описания **переменных или констант**: *Имя*: **char**; *Имя***: string**; или *Имя***: string**[*длина*]; где *Имя* – имя переменной; **string, char –** строковый или символьный тип; *длина* – константа типа INTEGER, определяющая максимальную длину строки.

#### Объявления:

#### **var**

fio: **string[30];//строковая переменная fio длиною 30**  buff: **string; //строковая переменная buff длиною до 255 символов**

а**:char; //строковая переменная а длиною в 1 символ const** name='Иванов Петр';

```
s= b;
```
Если при объявлении строковой переменной длина не указывается, то она может быть до 255 символов.

К символам в строке можно обращаться, используя индекс: **stroka**[5] обозначает 5-тый символ в строке.

### **СРАВНЕНИЕ СИМВОЛЬНЫХ ВЕЛИЧИН**

Последовательность символов, являющаяся строкой, заключается в одинарные кавычки.

Строковую переменную можно сравнить с другой переменной или константой типа STRING, используя операторы =, <, >, <=,  $>=$ ,  $\lt$  $>$ .

Строки сравниваются посимвольно от первого символа.

1. Если все символы сравниваемых строк одинаковые, то такие строки считаются равными.

'abcd' = 'abcd'

## **СРАВНЕНИЕ СИМВОЛЬНЫХ ВЕЛИЧИН**

2. Если в одинаковых позициях строк находятся разные символы, большей считается та строка, у которой в этой позиции находится символ с большим кодом.

'abd' > 'abc'

3. Если строки имеют различную длину, но в общей части символы совпадают, то короткая строка меньше, чем длинная. 'abcd' > 'abc'

Объединение нескольких строк в одну: к концу первой строки присоединяется начало второй и т. д.

Длина результирующей строки должна  $6$ ыть $\leq$  255 символов.

Пример:  $c:=$  'Иван' + ' ' + 'Петров'; write(c); //будет выведено 'Иван Петров'

# *Функция LENGTH* **СТРОКОВЫЕ ФУНКЦИИ**

Возвращает длину строки.

# *Length (параметр)*

*Параметр* – переменная или константа строкового типа. Возвращаемое значение (целое число) – количество символов, из которых состоит строка.

**Пример**, **n:=length** ('Иванов'); - значение переменной **n** равно 6.

#### ЗАДАНИЯ

1. Ввести строку символов. Определить и вывести на печать ее длину. Напечатать первый и последний символы строки.

2. Ввести две фамилии. Определить какая фамилия имеет большую длину. Результат вывести в виде:

*Фамилия «Иваненко» имеет больше символов чем «Петров»*

3. Описать строковую константу «**Преобразование**» и вывести символы с 4-го по 8-ой

4. Описать строковую константу k=«**Кабинет**» и строковую переменную **pred** для хранения названия предмета. Ввести с клавиатуры название предмета (в нужном падеже). Получить в переменной res полное название кабинета.

## **ФУНКЦИЯ CONCAT**

# **Concat(s1,...,sn)**

возвращает строку, являющуюся результатом слияния строк s1,..., sn.

Результат тот же,

что у выражения s1+s2+...+sn.

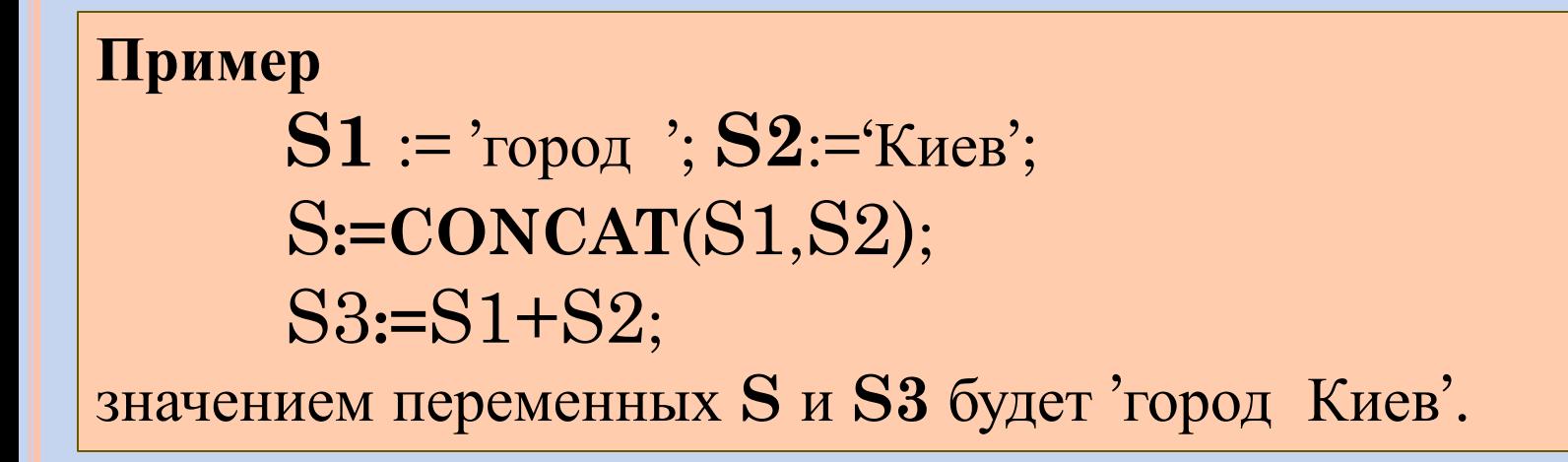

### ЗАДАНИЯ

Решить задачу 4 с использованием функции Concat

Описать строковую константу k= Кабинет' и строковую переменную pred. Ввести с клавиатуры название предмета (в нужном падеже). Получить в переменной res полное название кабинета.

Объявить константу slovo1='волна'. Сравнить ее с переменной slovo2, присваивая ей значения: 'волга', 'вол', 'ворон'.

## **ФУНКЦИЯ POS**

Позволяет определить положение подстроки в строке. Если подстрока не найдена возвращается 0. Общий вид:

## **Pos**(*Подстрока*, *Строка*);

где *Подстрока –* строковая константа или переменная, которую надо найти в строковой константе или переменной *Строка.*

Пример **p**:=**pos**('Петербург' , 'Санкт-Петербург'); Значение переменной **p** будет равно 7.

## **ФУНКЦИЯ COPY**

Позволяет выделить фрагмент строки. Общий вид:

# **Copy**(*Строка*, *p*, *n*);

- где *Строка* переменная строкового типа, содержащая строку, фрагмент которой надо получить;
- *р* номер символа, с которого начинается выделяемая подстрока;
- $n \mu$ лина выделяемой подстроки.

```
Пример
       St := 'инженер Иванов';
       Fam := \mathbf{copy}(\text{st},9,6);значением переменной fam будет строка 'Иванов'.
```
### **ФУНКЦИЯ ORD**

Возвращает символ с кодом Х. Общий вид:Ord(x)

#### **Пример**

```
m:=ord(8);m1:=ord(8);Writeln(m,' ',m1);
Результат: 8 56
```
# **ФУНКЦИЯ CHR**

```
Для символов х - char возвращает их код.
Общий вид: Chr(x).
```
Для **целых x** возвращает само значение.

#### **Пример**

```
Writeln(chr(243), ',chr(222));
Результат: у Ю
```
**СТРОКОВЫЕ ПРОЦЕДУРЫ**

### **ПРОЦЕДУРА DELETE**

Позволяет удалить часть строки. Общий вид:

**DELETE**(*Строка*, $p$ , $n$ );

где *Строка* – переменная строкового типа;

- *р* номер символа, с которого начинается удаляемая подстрока;
- *n* длина удаляемой подстроки.

```
Пример
      S:='город Санкт-Петербург';
      delete(S,7,6);
значением переменной S будет строка 'город Петербург'.
```
## **ПРОЦЕДУРА INSERT**

Позволяет вставить подстроку в строку символов. Cтрока раздвигается. В общем виде обращение к процедуре выглядит так:

**Insert** (subs, s, index)*;*

вставляет подстроку **subs** в строку **s** с позиции **index**.

```
Пример
       S := \text{topo}_A \Pi \text{erep5ypr};
       INSERT('Санкт-',S,7);
значением переменной S будет строка 'город Санкт-
Петербург'.
```
## **ПРОЦЕДУРА VAL**

Преобразует строку S к числовому представлению и записывает результат в переменную V.

# Val(S, V, CODE)

- где  $S$  строковая константа или переменная, содержащая изображение числа;
- $V$  переменная, которой должно быть присвоено значение числа, изображенного в строке;
- $CODE$  возвращаемый процедурой код ошибки. Если строка может быть преобразована в число, то код ошибки равен нулю.

#### Пример

 $S = 1234$ ;  $VAL(S, X, A);$ значение переменной Х будет равно 1234, а переменной А -НОЛЬ.

### **ПРОЦЕДУРА STR**

Преобразует число в строку.

# **Str**(*N*, *S*) ;

где *N–* переменная, которая должна быть преобразована в строку;

*S*– строковая переменная.

### **Пример** В результате выполнения строк программы: X:=1234; **str**(X,S); значением переменной S будет строка '1234'.

#### **Цикл с символьной переменной**

*Переменная* - параметр цикла может иметь любой порядковый тип (*целый, символьный, перечисляемый или интервальный).* При этом типы начального и конечного значения должны соответствовать типу параметра цикла.

#### **Пример**

```
program prim;
   var i:integer;
   en: (red, green, blue, white); {перечисляемый тип}
   c: char; c {символьный тип}
   a: 0..10; {интервальный тип для чисел}
   a: 'c..z'; {интервальный тип для символов} 
       begin
for en:=red to blue do write(Ord(en).2); {выводится 0 1 2}
for c:='a' to 'z' do write(c); {выводится символы 'abcd ...xyz}
for i:=0 to 10 do begin a:=i; write(a); end; {выводится символы '01...910'}
end.
```